# Akademia Wychowania Fizycznego im. Bronisława Czecha wislawa Cze<br>W KRAKOWIE

# Karta przedmiotu

obowiązuje studentów, którzy rozpoczęli studia w roku akademickim 2016/2017

Wydział Turystyki i Rekreacji

Kierunek studiów: Turystyka i Rekreacja Profil: Ogólnoakademicki Profil: Ogólnoakademicki

Forma studiów: Stacjonarne Kod kierunku: 812

Stopień studiów: I

Specjalności: E-biznes w turystyce

## 1 PRZEDMIOT

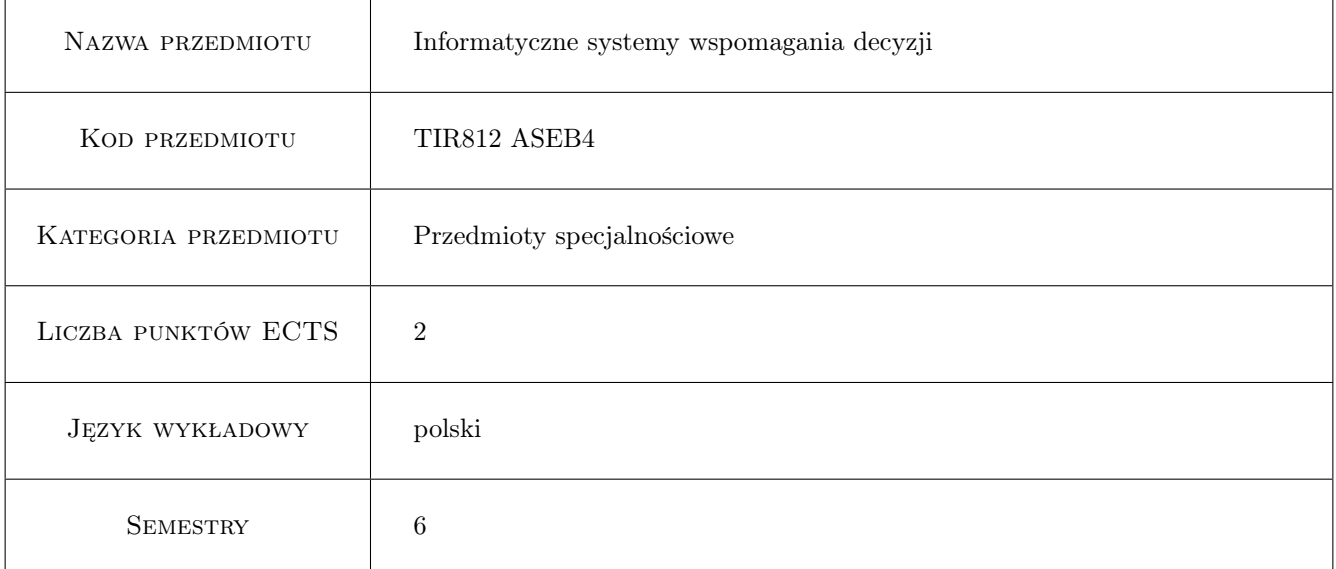

# 2 Forma zajęć, liczba godzin w planie studiów

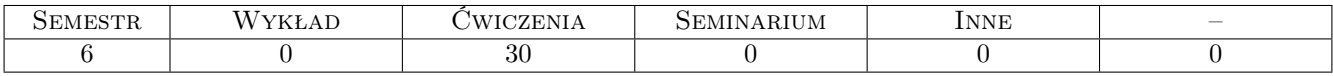

## 3 Cele przedmiotu

- Cel1 Szczegółowe poznanie idei i praktycznego zastosowania informatycznych systemów wspomagania decyzji jako narzędzi pomocniczych w zarządzaniu projektami turystycznymi na przykładzie oprogramowania MS Project i Task Coach.
- Cel2 Zdobycie zaawansowanych umiejętności obsługi oprogramowania z rodziny Globalnych Systemów Dystrybucyjnych Galileo i Amadeus.

## 4 WYMAGANIA WSTEPNE

- 1 Dobra znajomość pakietu Microsoft Office (a w szczególności programu MS Excel wykorzystywanego do wymiany informacji z poznawanym programem MS Project).
- 2 Posiadanie wiadomości związanych z zasadami zarządzania projektami w przedsiębiorstwach świadczących usługi na rynku turystycznym.
- 3 Funkcjonowanie rynku oprogramowania komputerowych systemów rezerwacyjnych.

## 5 Efekty kształcenia

- EK1 Wiedza: Zna ogólne zasady tworzenia i rozwoju form przedsiębiorczości, charakterystycznej dla turystyki i rekreacji.
- EK2 Wiedza: Potrafi korzystać z technik informacyjnych w celu pozyskiwania i przechowywania danych, w tym posługiwać się typowymi systemami informatycznymi wykorzystywanymi w turystyce i rekreacji i ustalić obowiązujący stan prawny odnoszący się do wybranego zagadnienia z zakresu turystyki lub rekreacji
- EK3 Wiedza: Potrafi w zakresie podstawowym wdrażać funkcje zarządzania w organizacji.
- EK4 Kompetencje społeczne: Realistycznie ocenia swoje możliwości i kompetencje, zwłaszcza w zakresie rzetelnego i bezpiecznego wykonywania zadań w zakresie turystyki i rekreacji, i jest otwarty na korzystanie z pomocy ekspertów.
- EK5 Kompetencje społeczne: Trafnie określa priorytety realizacji podejmowanych i powierzanych sobie zadań zawodowych w turystyce i rekreacji.

#### **CWICZENIA**  $\begin{array}{c|c|c|c} \text{IEMATYKA ZAJęć} & & \text{IECZBA GODZIN} \\ \text{OPIS SZCZEGÓLOWY BLOKÓW TEMATYCZNYCH} & & & \text{LICZBA GODZIN} \end{array}$ C1 Wstęp do zarządzania projektami. Idea i analiza korzyści płynących z zastosowania rozwiązań EPM w małych i średnich przedsiębiorstwach turystycznych. 22 amia rozwiązań EPM w małych i średnich przedsiębiorstwach turystycznych.  $C<sub>2</sub>$ Zapoznanie z programem MS Project - obszar roboczy i dostosowywanie ustawień do realiów panujących w przedsiębiorstwie. Zarządzanie harmonogramem podczas planowania i realizacji projektu turystycznego. 2 C3 Alokacja i analiza wykorzystania zasobów ludzkich oraz planowanie i kontrola finansów projektu. Tworzenie, modyfikacja i analiza standardowych i graficznych raportów o stanie projektu. 2 C4 Zarządzanie zmianami w projekcie i wprowadzenie do zarządzania wieloma prozarządzanie zmianami w projekcie i wprowadzenie do zarządzania wieloma pro-<br>jektami realizowanymi równolegle. C5 Ćwiczenia praktyczne z zastosowania oprogramowania EPM. Opracowanie pro-Uwiczenia praktyczne z zastosowania oprogramowania EPM. Opracowanie projektu na zadany temat harmonogram i kalkulacja imprezy turystycznej. C6 Przegląd możliwości darmowego oprogramowania Task Coach. 2  $C7$ System rezerwacyjny Galileo prezentacja możliwości poszczególnych modułów systemu (1h). Wyszukiwanie informacji o połączeniach lotniczych w trybie tekstowym i graficznym (1h). 2 C8 Dokonywanie rezerwacji lotniczych w systemie Galileo. 2

## 6 Treści programowe

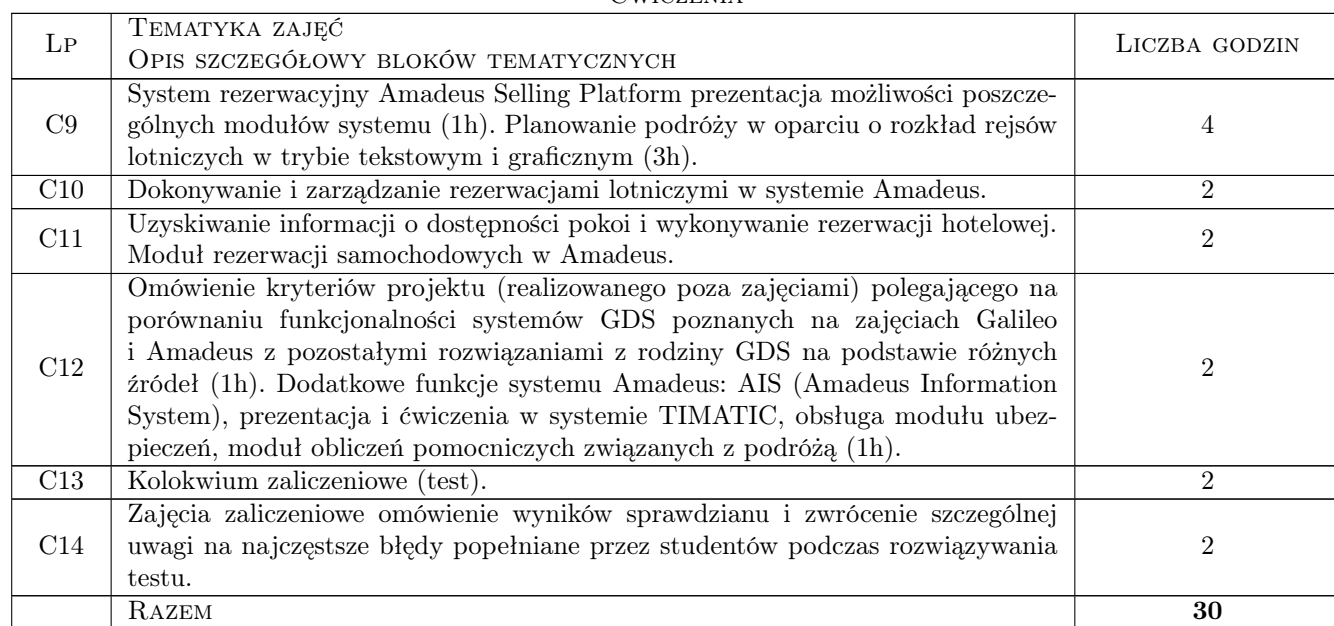

#### Ćwiczenia

# 7 Metody dydaktyczne

- M1 Burza mózgów
- M2 Ćwiczenia laboratoryjne
- M3 Ćwiczenia projektowe
- M4 Praca w grupach
- M5 Dyskusja

# 8 Obciążenie pracą studenta

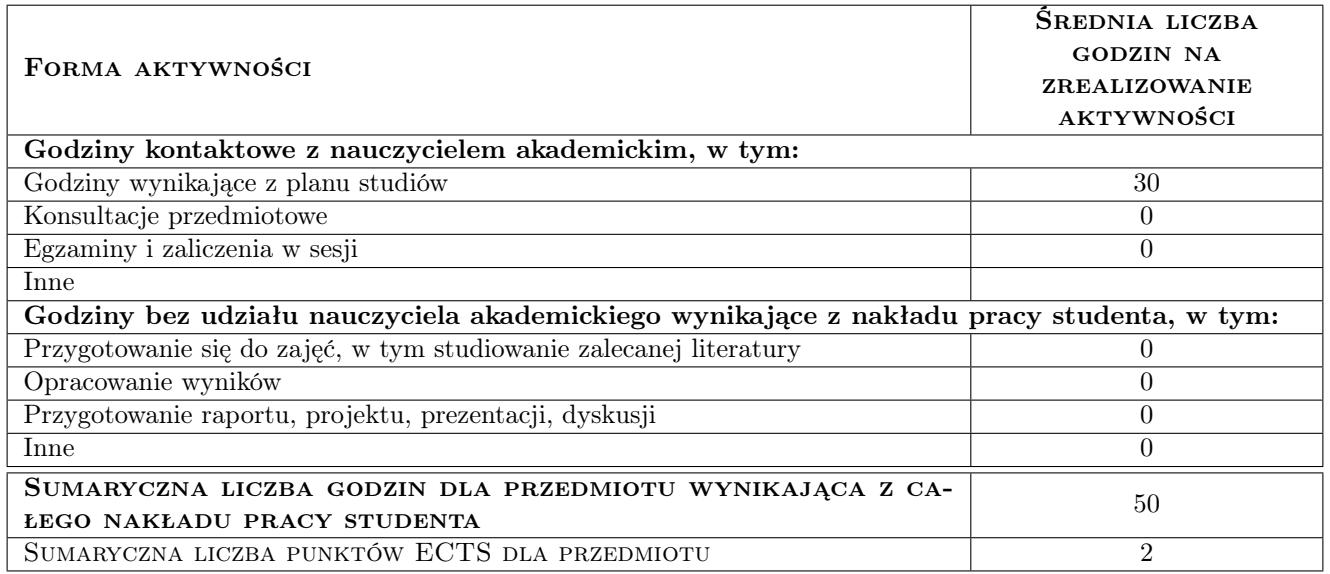

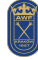

## 9 METODY OCENY

## Ocena formująca

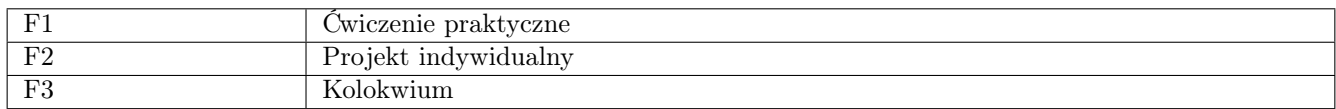

#### Ocena podsumowująca

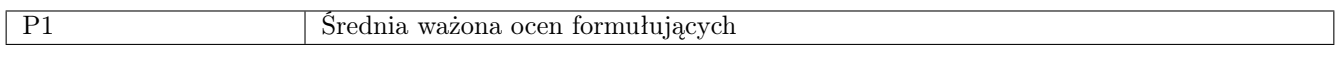

#### Warunki zaliczenia przedmiotu

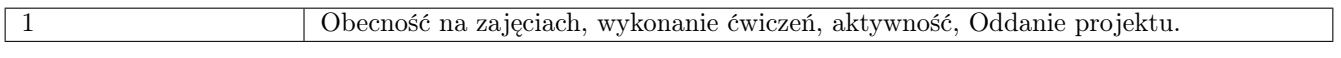

## Kryteria oceny

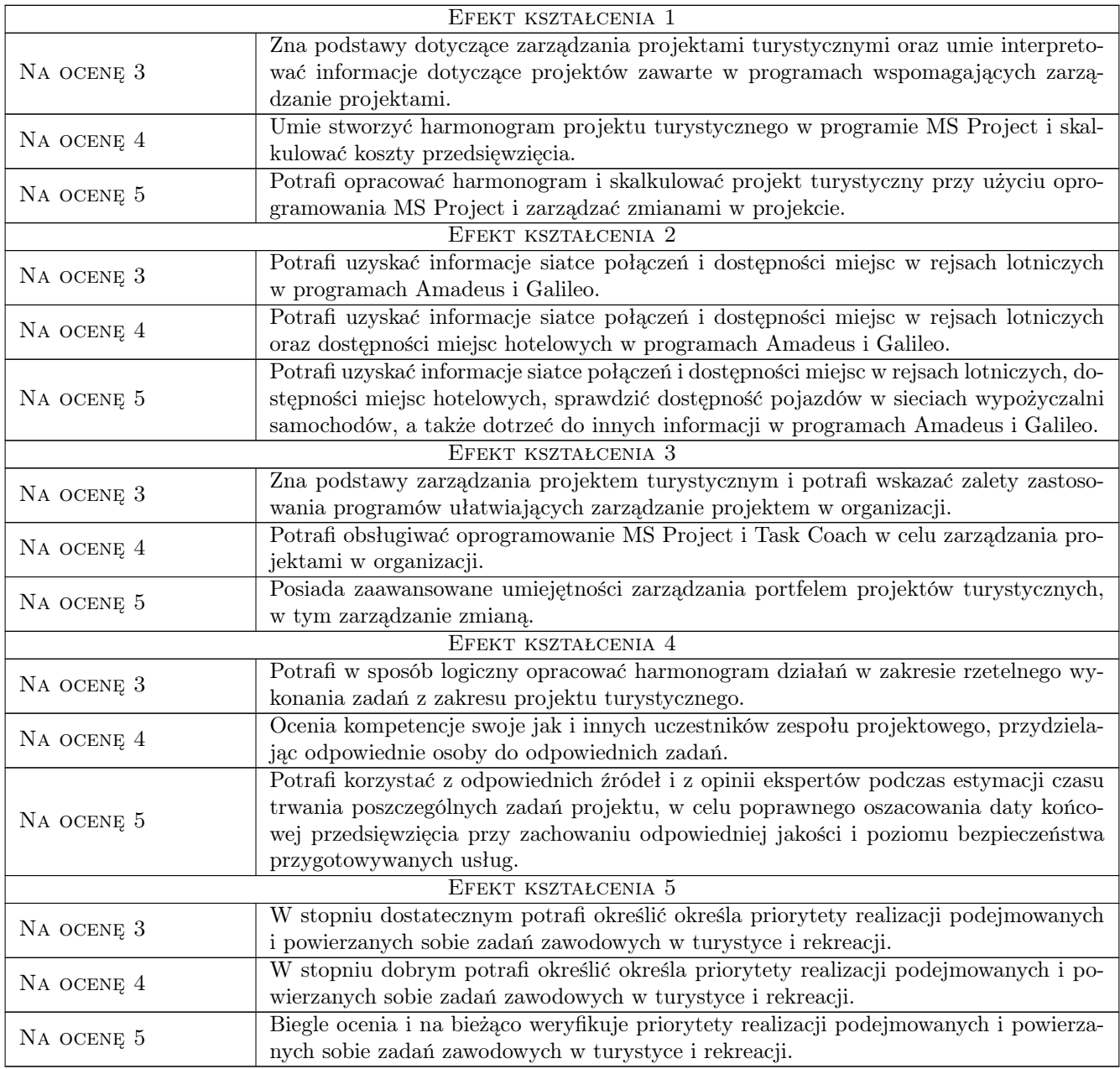

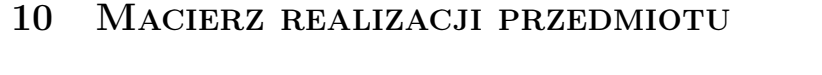

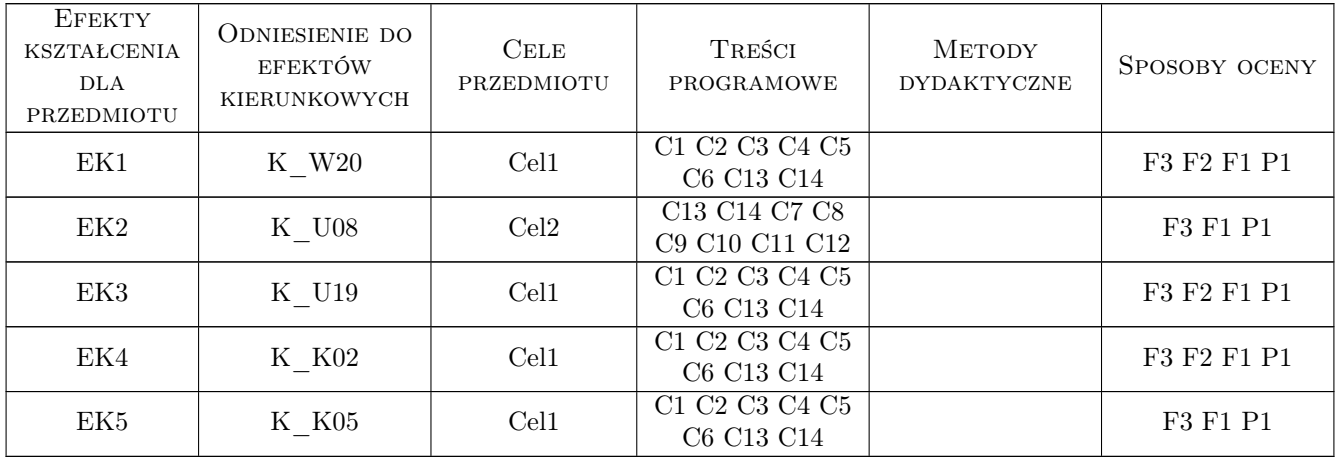

## 11 Wykaz literatury

## Literatura podstawowa:

- 1 Berdychowski J. Informatyka w Turystyce i Rekreacji. Materiały do zajęć z wykorzystaniem programu AMADEUS Selling Platform, Warszawa, 2011, ALMAMER
- 2 Wilczewski S. MS Project 2010 i MS Project Server 2010 Efektywne zarządzanie portfelem projektów, Gliwice, 2011, Wydawnictwo Helion

## Literatura uzupełniająca:

- 1 Nalazek M. Internetowe kanały dystrybucji na rynku turystycznym, Warszawa, 2010, Wydawnictwo Difin
- 2 Wilczewski S. MS Project Ćwiczenia Praktyczne, Gliwice, 2009, Wydawnictwo Helion

## 12 Informacje o nauczycielach akademickich

#### Osoba odpowiedzialna za kartę

mgr inż. Adam Jakubiec (kontakt: adam.jakubiec@awf.krakow.pl)

#### Osoby prowadzące przedmiot

mgr inż. Adam Jakubiec (kontakt: adam.jakubiec@awf.krakow.pl)

## 13 Zatwierdzenie karty przedmiotu do realizacji

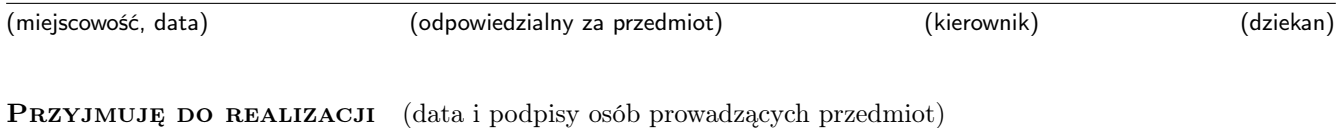

. . . . . . . . . . . . . . . . . . . . . . . . . . . . . . . . . . . . . . . . . . . . . . . .